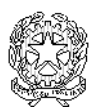

# **ISTITUTO COMPRENSIVO "GUGLIELMO MARCONI"**

S. GIOVANNI SUERGIU – TRATALIAS - GIBA – MASAINAS – PISCINAS Via Gramsci, 4/B – 09010 San Giovanni Suergiu (SU) – Tel. 0781/68062 – Fax 0781/699261 Codice Meccanografico: CAIC824005 - Codice Fiscale: 81003550928 - Codice Univoco: UFDRK5 [caic824005@istruzione.it](mailto:caic824005@istruzione.it) - [caic824005@pec.istruzione.it](mailto:caic824005@pec.istruzione.it) – [www.icsuergiu.edu.it](http://www.icsuergiu.edu.it/)

## Oggetto: **Regolamento per l'accesso e l'utilizzo della smart class di San Giovanni Suergiu e dell'aula di informatica di Giba di seguito indicate come aula.**

#### **A) Norme per i Collaboratori Scolastici.**

I Collaboratori Scolatici devono:

- 1. aprire l'aula (prelevando la chiave dal posto concordato con il Referente) qualora se ne richieda l'uso;
- 2. far firmare il registro di accesso al docente o al personale che richiede l'utilizzo dell'aula;
- 3. assicurarsi che, nel momento in cui gli utilizzatori escono dall'aula, la classe sia lasciata nello stesso stato in cui è stata trovata al momento dell'accesso;
- 4. controllare che il registro di utilizzo dei notebook, disponibile all'interno dell'aula, sia stato compilato;
- 5. igienizzare le tastiere e assicurarsi che tutti gli schermi siano aperti;
- 6. chiudere l'aula e registrare l'ora di chiusura.

### **B) Norme di accesso per Docenti.**

- 1. Il docente, durante le ore a sua disposizione per lezioni o esercitazioni, **è personalmente responsabile** di tutto ciò che accade e, in particolare, del materiale informatico di cui è dotata l'aula;
- 2. nel momento dell'accesso all'aula i docenti sono tenuti a compilare il registro di uso dei notebook disponibili all'interno dell'aula;
- 3. i docenti che chiedono di usufruire dell'aula per lezioni o esercitazioni devono assicurarsi che gli studenti facciano un uso consapevole delle attrezzature che sono messe a loro disposizione;
- 4. **ciascun banco, notebook e caricabatteria sono identificati con un numero** e devono sempre rimanere associati. In caso sia necessario spostare un notebook, al termine dell'utilizzo questo deve essere riposto nella sua postazione;
- 5. ciascun notebook è collegato alla rete tramite cavo LAN ed è collegato alla rete elettrica tramite caricabatteria. Al termine della lezione il docente deve assicurarsi che ciascun notebook si trovi connesso alla rete LAN e alla rete elettrica;
- 6. **i notebook hanno gli schermi sollevati e così devono stare onde evitare danni alle fragili cerniere che collegano gli schermi con il case del notebook;**

7. se l'utilizzo dell'aula non prevede l'uso dei notebook e si ritiene che gli stessi possano disturbare il corretto svolgimento delle lezioni, **il docente può provvedere a spostare i notebook nel lato del banco rivolto verso il muro.** Alla termine della lezione, il docente avrà cura di ricollocare i notebook spostati nella giusta posizione.

## **C) Norme per gli utilizzatori (docenti, studenti e personale) dell'aula e del materiale informatico.**

- 1. Il docente, durante l'uso dell'aula di informatica per lezioni o esercitazioni, **è personalmente responsabile** di tutto ciò che accade ed in particolare del materiale informatico di cui è dotata l'aula;
- 2. l'utilizzatore può creare una cartella nel desktop (identificata con il proprio nome) al fine di memorizzare in modo temporaneo (max per alcune settimane) i propri documenti nei notebook. Ciascun utilizzatore dovrebbe periodicamente salvare i propri dati su un supporto di memoria ed eliminare almeno i file più vecchi dal notebook, ma è assolutamente vietato lasciare i propri documenti in modo disordinato sul desktop, nella cartella documenti o nella cartella download. Si ricorda che periodicamente il Referente provvederà a ripulire il disco fisso di ogni notebook;
- 3. è fatto divieto di installare nuovi software nei notebook. In caso di necessità occorrerà raccordarsi con il referente. È fatto divieto di cancellare software presenti nel notebook e qualunque altro tipo di file presente nel notebook;
- 4. prima dell'utilizzo di qualsiasi supporto di memoria esterno (chiavetta USB, disco rigido esterno, etc.) ciascun utilizzatore è tenuto a controllare che tali supporti siano *virus free*;
- 5. qualsiasi anomalia, malfunzionamento o danno (hardware e/o software) all'attrezzatura dell'aula deve essere tempestivamente segnalato direttamente al Referente;
- 6. al termine di ogni lezione o esercitazione **sarà cura del docente**:
	- **a. controllare che i notebook siano nella loro postazione e siano collegati alla rete elettrica e alla LAN;**
	- **b. controllare che i vari notebook (e le relative periferiche) siano spenti;**
	- **c. avvisare i Collaboratori Scolastici dell'uscita, i quali provvederanno a chiuderla a chiave;**
- 7. sarà cura di ogni docente far rispettare le norme sopra elencate e far sì che alla fine dell'esercitazione o lezione ogni singola postazione di lavoro risulti completamente "pulita";
- 8. **N.B.:** ai sensi dell'art. 10 D.L. 29/12/1992 è severamente proibito installare e/o utilizzare software sprovvisti di licenza.

Il presente regolamento entra in vigore il 15/03/2022